## Package 'easycensus'

February 28, 2022

<span id="page-0-0"></span>Title Quickly Extract and Marginalize U.S. Census Tables

Version 0.2.1

Description Extracting desired data using the proper Census variable names can be time-consuming. This package takes the pain out of that process by providing functions to quickly locate variables and download labeled tables from the Census APIs (<<https://www.census.gov/data/developers/data-sets.html>>).

Depends  $R (= 2.10)$ 

**Imports** rlang, dplyr  $(>= 1.0.0)$ , stringr, tidycensus, cli

**Suggests** test that  $(>= 3.0.0)$ , sf, purrr

License MIT + file LICENSE

Encoding UTF-8

RoxygenNote 7.1.2

URL <https://corymccartan.github.io/easycensus/>

BugReports <https://github.com/CoryMcCartan/easycensus/issues>

Config/testthat/edition 3 Language en-US NeedsCompilation no Author Cory McCartan [aut, cre] Maintainer Cory McCartan <cmccartan@g.harvard.edu> Repository CRAN Date/Publication 2022-02-28 19:20:02 UTC

### R topics documented:

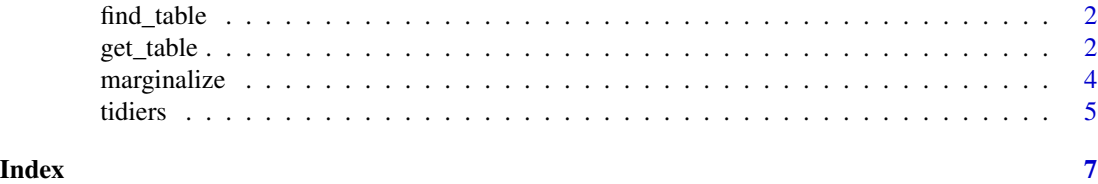

#### <span id="page-1-1"></span>Description

This function uses fuzzy matching to help identify tables from the census which contain variables of interest. Matched table codes are printed out, along with the Census-provided table description, the parsed variable names, and example table cells. The website <https://censusreporter.org/> may also be useful in finding variables.

#### Usage

```
find_dec_table(..., show = 2)
find_acs_table(\dots, show = 4)
```
#### Arguments

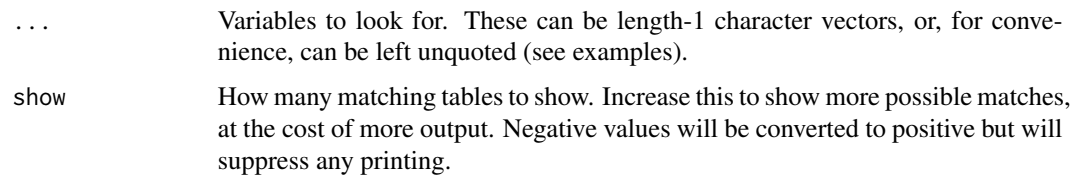

#### Value

The codes for the top show tables, invisibly.

#### Examples

```
find_dec_table("sex", "age")
find_dec_table(tenure, race)
find_acs_table("income", "sex", show=3)
find_acs_table("heath care", show=-1)
```
get\_table *Download data from a decennial census or ACS table*

#### <span id="page-1-2"></span>Description

Leverages [tidycensus::get\\_decennial\(\)](#page-0-0) and [tidycensus::get\\_acs\(\)](#page-0-0) to download tables of census data. Tables are returned in tidy format, with variables given tidy, human-readable names.

<span id="page-2-0"></span>get\_table 3

#### Usage

```
get_dec_table(
  geography,
  table,
 state = NULL,
 county = NULL,
  ...,
 drop_total = FALSE
\mathcal{L}get_acs_table(
 geography,
  table,
 year = 2019,
  state = NULL,
  county = NULL,
  survey = c("acs5", "acs1"),
  ...,
 drop_total = FALSE
)
```
#### Arguments

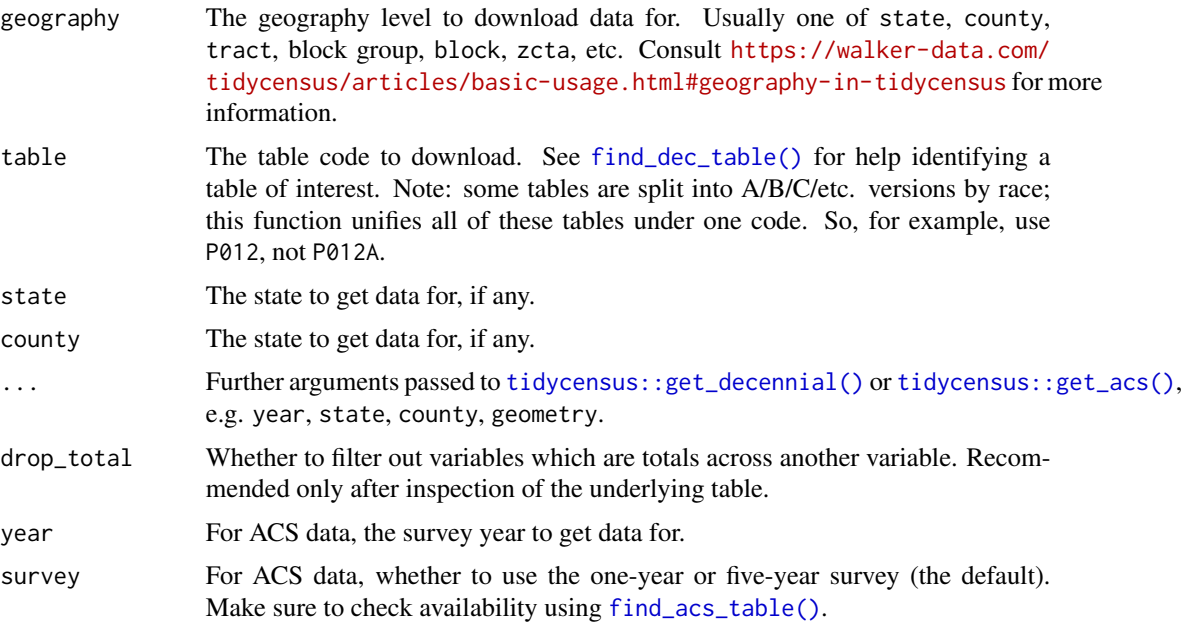

#### Value

A tibble of census data in tidy format, with columns GEOID, NAME, variable (containing the Census variable code), value or estiamte, moe in the case of ACS tables, and additional factor columns specific to the table.

#### Examples

```
## Not run:
get_dec_table("state", "P003")
get_dec_table("state", "H002")
get_dec_table("county", "H002", state="WA", drop_total=TRUE)
get_acs_table("county subdivision", "B09001", state="WA", county="King")
## End(Not run)
```

```
marginalize Helper function to sum over nuisance variables
```
#### Description

For ACS data, margins of error will be updated appropriately, using [tidycensus::moe\\_sum\(\)](#page-0-0).

#### Usage

```
marginalize(data, ...)
```
#### Arguments

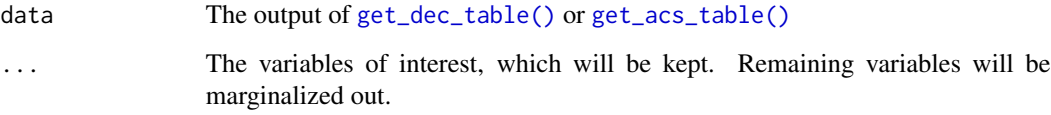

#### Value

A new data frame that has had [group\\_by\(\)](#page-0-0) and [summarize\(\)](#page-0-0) applied.

#### Examples

```
## Not run:
d_cens = get_acs_table("state", "B25042")
marginalize(d_cens, bedrooms)
```
## End(Not run)

<span id="page-3-0"></span>

<span id="page-4-0"></span>

#### <span id="page-4-1"></span>Description

Some table labels are quite verbose, and users will often want to shorten them. These functions make tidying common types of labels easy. Most produce straightforward output, but there are several more generic tidiers:

- [tidy\\_simplify\(\)](#page-4-1) attempts to simplify labels by removing words common to all labels.
- [tidy\\_parens\(\)](#page-4-1) attempts to simplify labels by removing all terms in parentheses.

#### Usage

```
tidy_race(x)
tidy_ethnicity(x)
tidy_age(x)
tidy_age_bins(x, as_factor = FALSE)
tidy_simplify(x)
tidy_parens(x)
```
#### Arguments

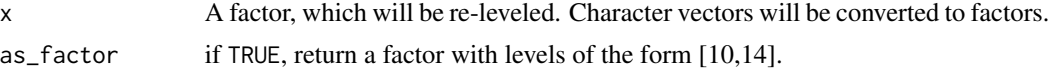

#### Value

A re-leveled factor, except for [tidy\\_age\\_bins\(\)](#page-4-1), which by default returns a data frame with columns age\_from and age\_to (inclusive).

#### Examples

```
ex_race_long = c("american indian and alaska native alone", "asian alone",
    "black or african american alone", "hispanic or latino",
    "native hawaiian and other pacific islander alone",
    "some other race alone", "total", "two or more races",
    "white alone", "white alone, not hispanic or latino")
tidy_race(ex_race_long)
tidy_age_bins(c("10 to 14 years", "21 years", "85 years and over"))
tidy_parens(c("label one (fake)", "label two (fake)"))
```
**6** tidiers **the contract of the contract of the contract of the contract of the contract of the contract of the contract of the contract of the contract of the contract of the contract of the contract of the contract of t** 

```
tidy_simplify(c("label one (fake)", "label two (fake)"))
```
# <span id="page-6-0"></span>Index

```
find_acs_table (find_table), 2
find_acs_table(), 3
find_dec_table (find_table), 2
find_dec_table(), 3
find_table, 2
get_acs_table (get_table), 2
get_acs_table(), 4
get_dec_table (get_table), 2
get_dec_table(), 4
get_table, 2
group_by(), 4
marginalize, 4
summarize(), 4
tidiers, 5
tidy_age (tidiers), 5
tidy_age_bins (tidiers), 5
tidy_age_bins(), 5
tidy_ethnicity (tidiers), 5
tidy_parens (tidiers), 5
tidy_parens(), 5
tidy_race (tidiers), 5
tidy_simplify (tidiers), 5
tidy_simplify(), 5
tidycensus::get_acs(), 2, 3
tidycensus::get_decennial(), 2, 3
tidycensus::moe_sum(), 4
```